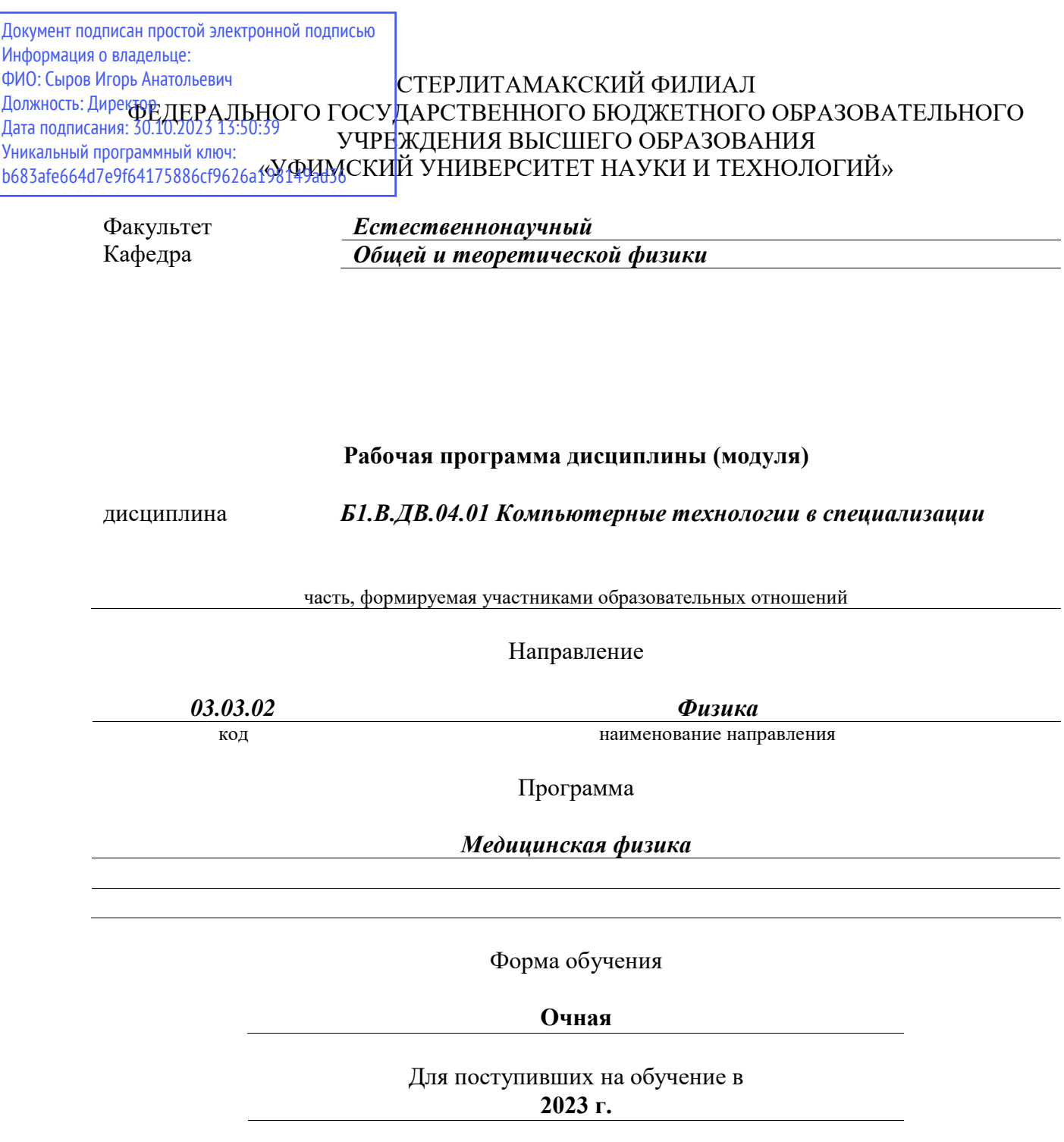

Разработчик (составитель)

*Зеленова М. А.*

ученая степень, должность, ФИО

Стерлитамак 2023

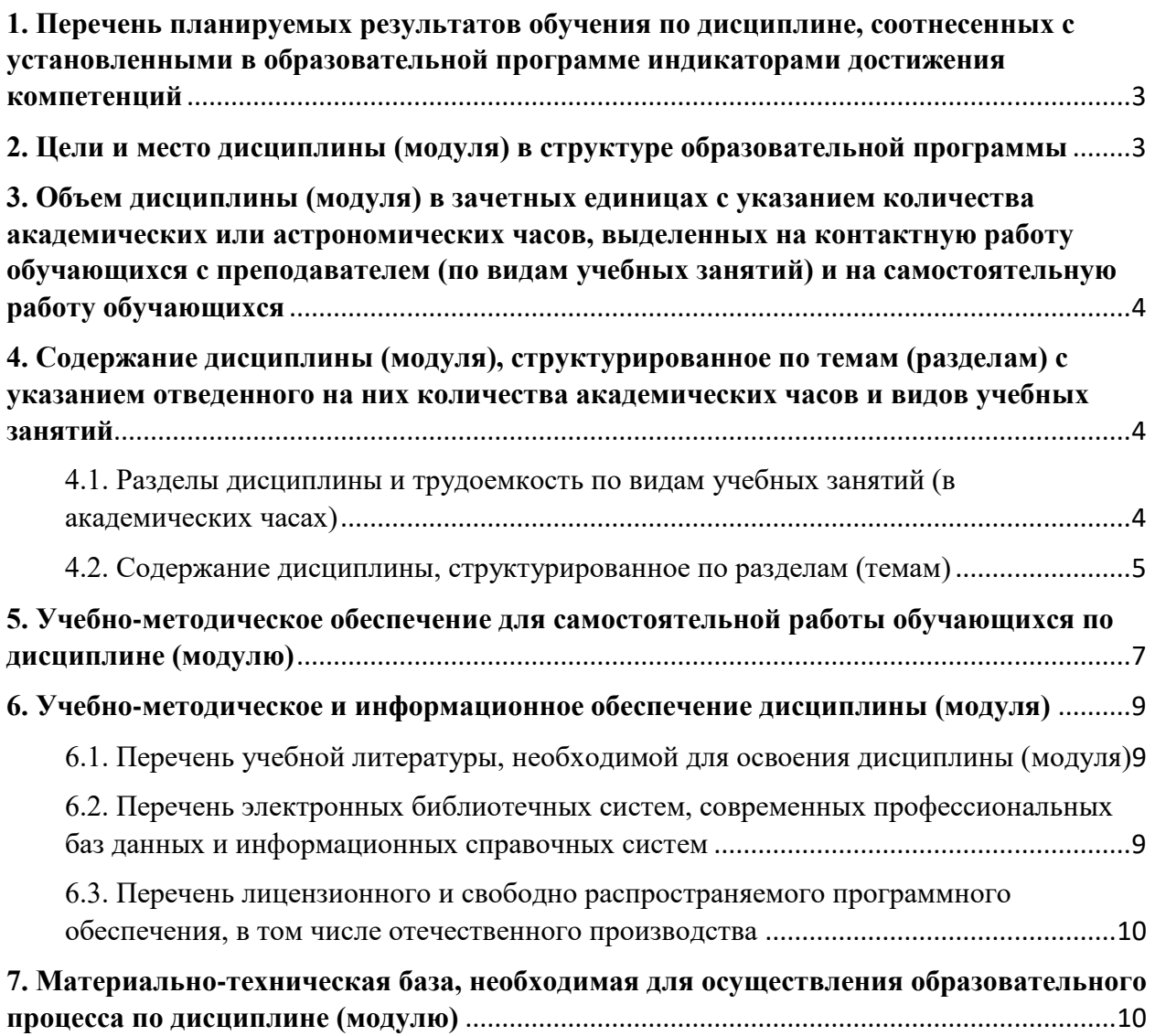

## <span id="page-2-0"></span>**1. Перечень планируемых результатов обучения по дисциплине, соотнесенных с установленными в образовательной программе индикаторами достижения компетенций**

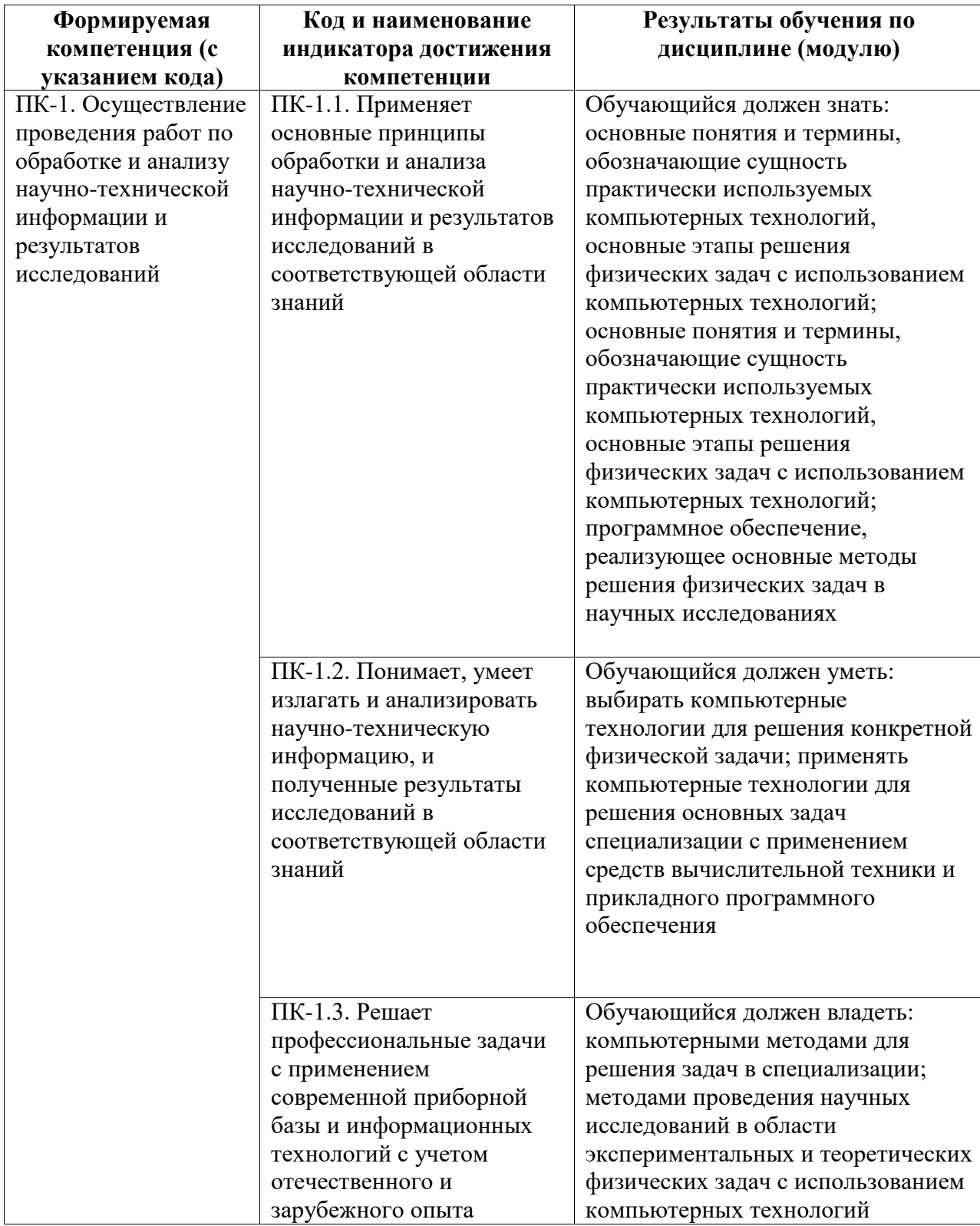

# <span id="page-2-1"></span>**2. Цели и место дисциплины (модуля) в структуре образовательной программы**

Цели изучения дисциплины:

снабдить будущих специалистов совокупностью теоретических знаний, профессиональных умений и навыков в области графики с применением ЭВМ, а также в области компьютерного моделирования, обеспечиваюших широту научно-технического кругозора, успешное познание смежных общетехнических и специальных дисциплин, квалифицированную самостоятельную профессиональную деятельность.

Дисциплина реализуется в части, формируемой участниками образовательных отношений.

Для освоения дисциплины необходимы компетенции, сформированные в рамках изучения следующих дисциплин: Механика, Молекулярная физика, Прикладная физика, Вычислительная физика - практикум на ЭВМ, Статистические методы обработки результатов измерений, Программирование.

Дисциплина изучается на 1 курсe в 2 семестрe

<span id="page-3-0"></span>**3. Объем дисциплины (модуля) в зачетных единицах с указанием количества академических или астрономических часов, выделенных на контактную работу обучающихся с преподавателем (по видам учебных занятий) и на самостоятельную работу обучающихся**

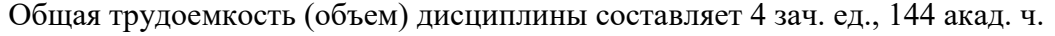

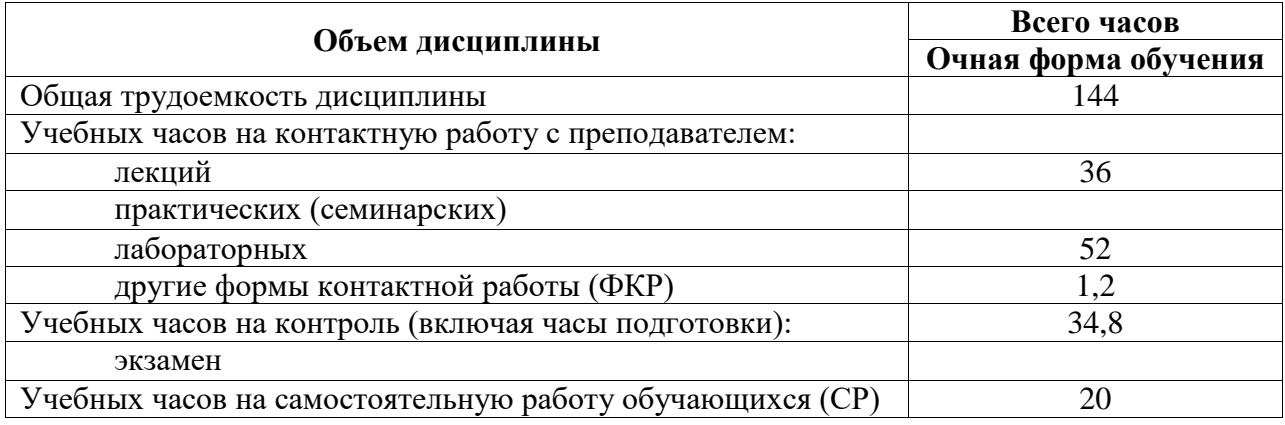

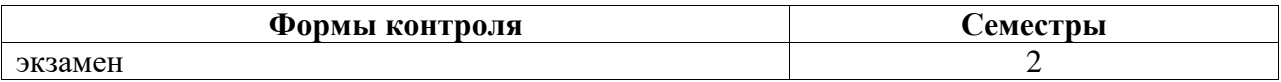

<span id="page-3-1"></span>**4. Содержание дисциплины (модуля), структурированное по темам (разделам) с указанием отведенного на них количества академических часов и видов учебных занятий**

<span id="page-3-2"></span>**4.1. Разделы дисциплины и трудоемкость по видам учебных занятий (в академических часах)**

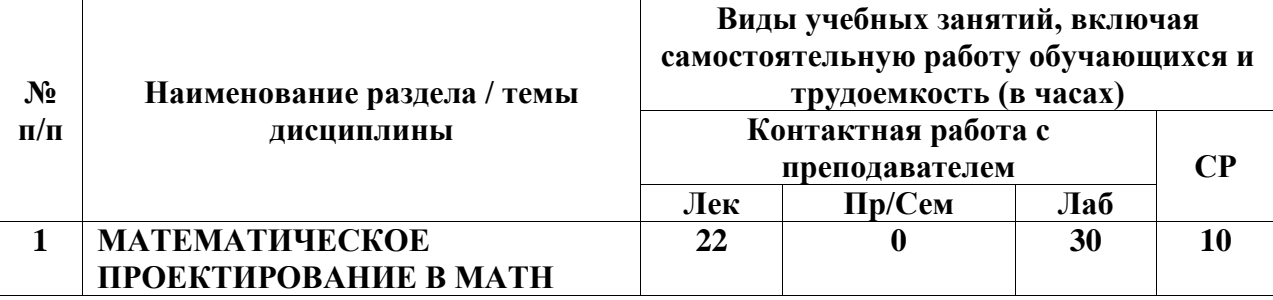

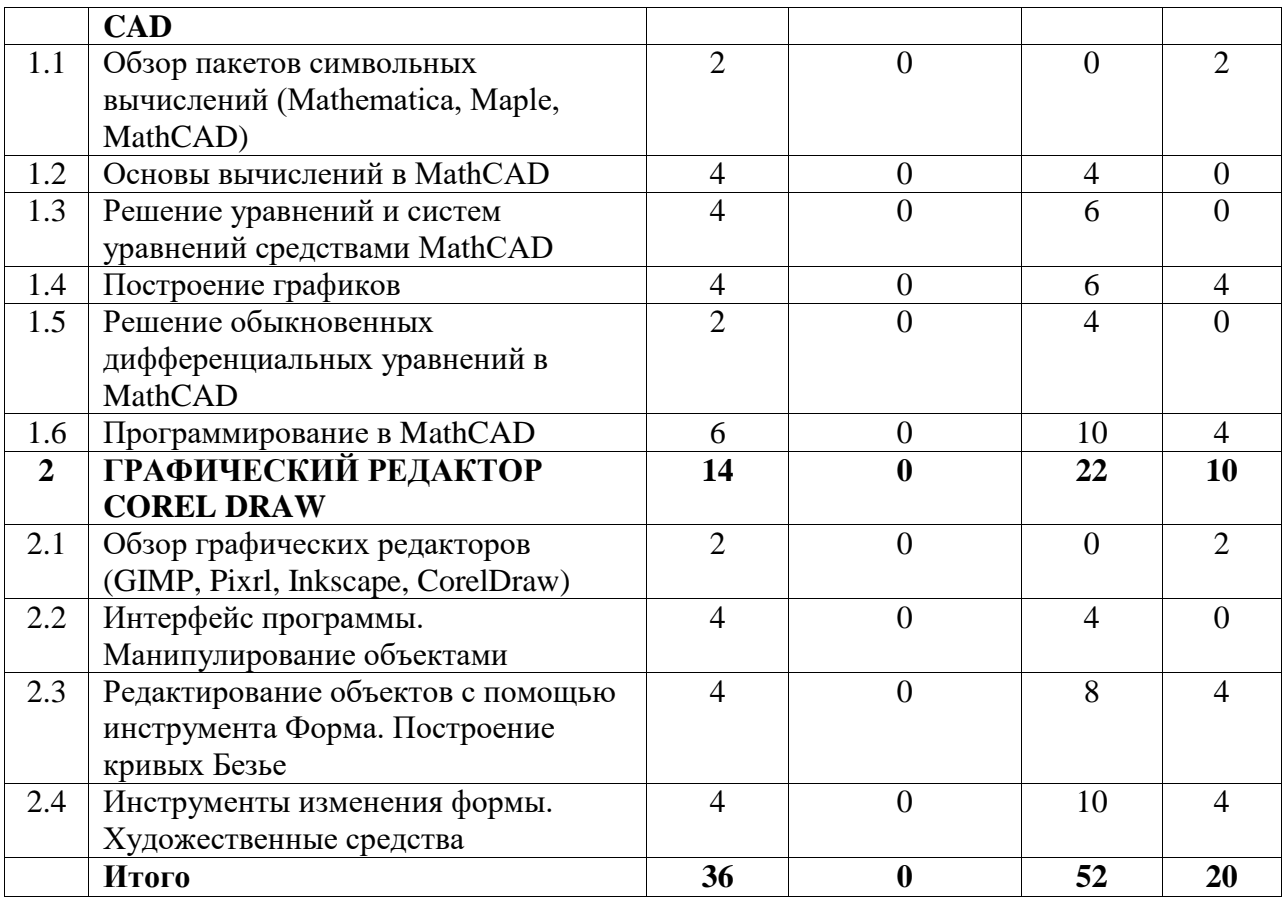

# <span id="page-4-0"></span>**4.2. Содержание дисциплины, структурированное по разделам (темам)**

Курс лекционных занятий

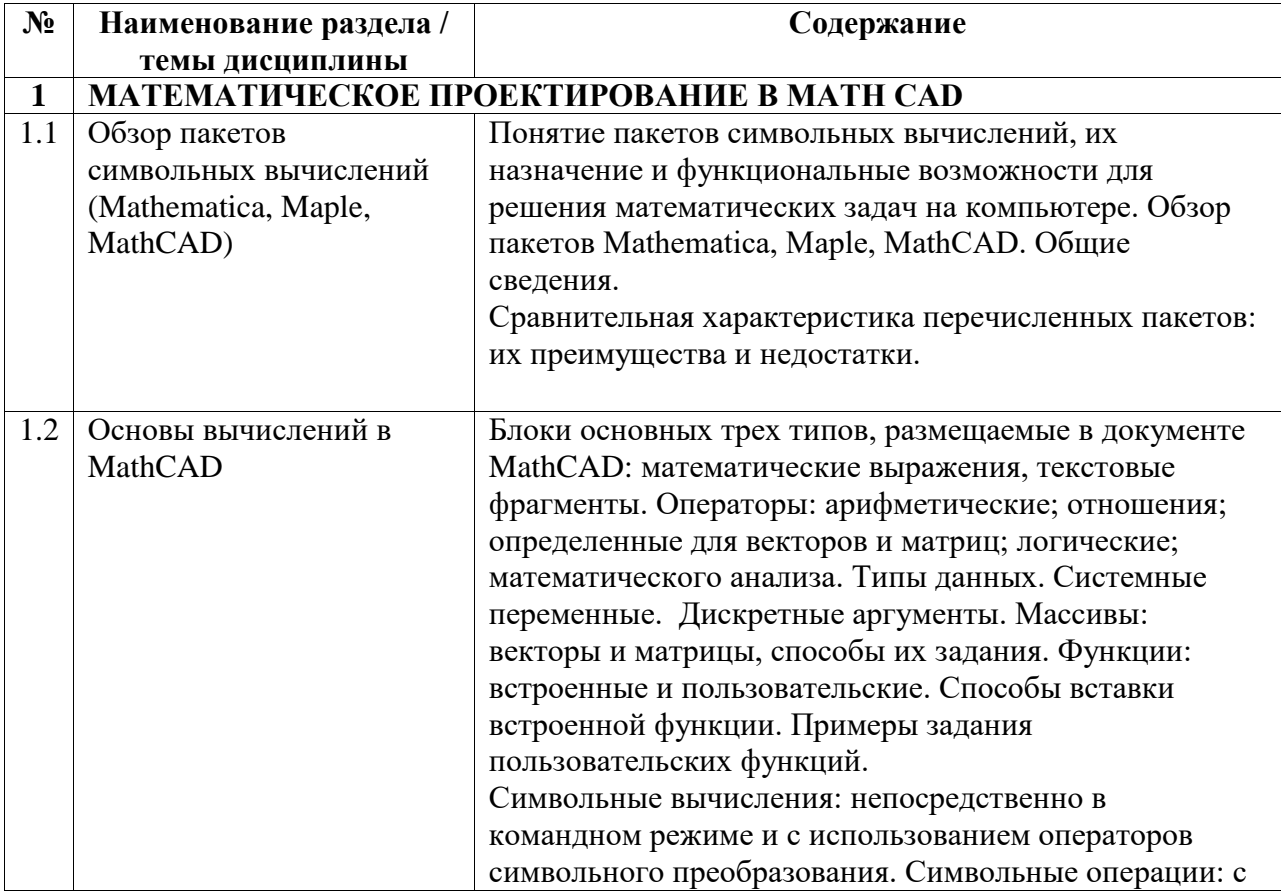

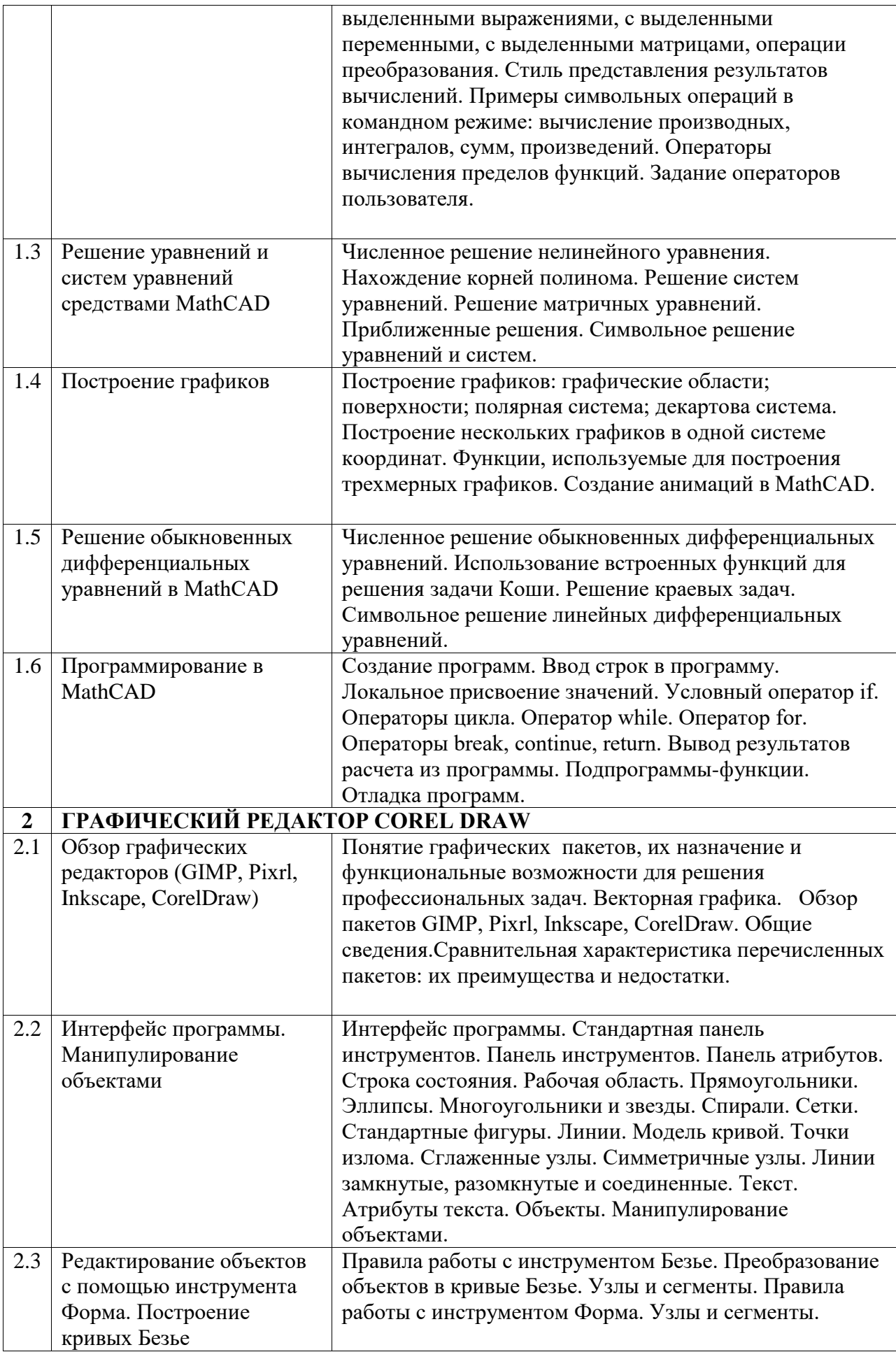

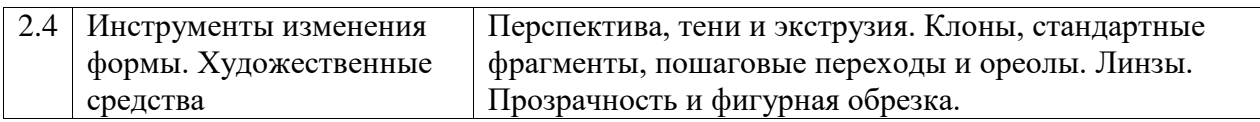

### Курс лабораторных занятий

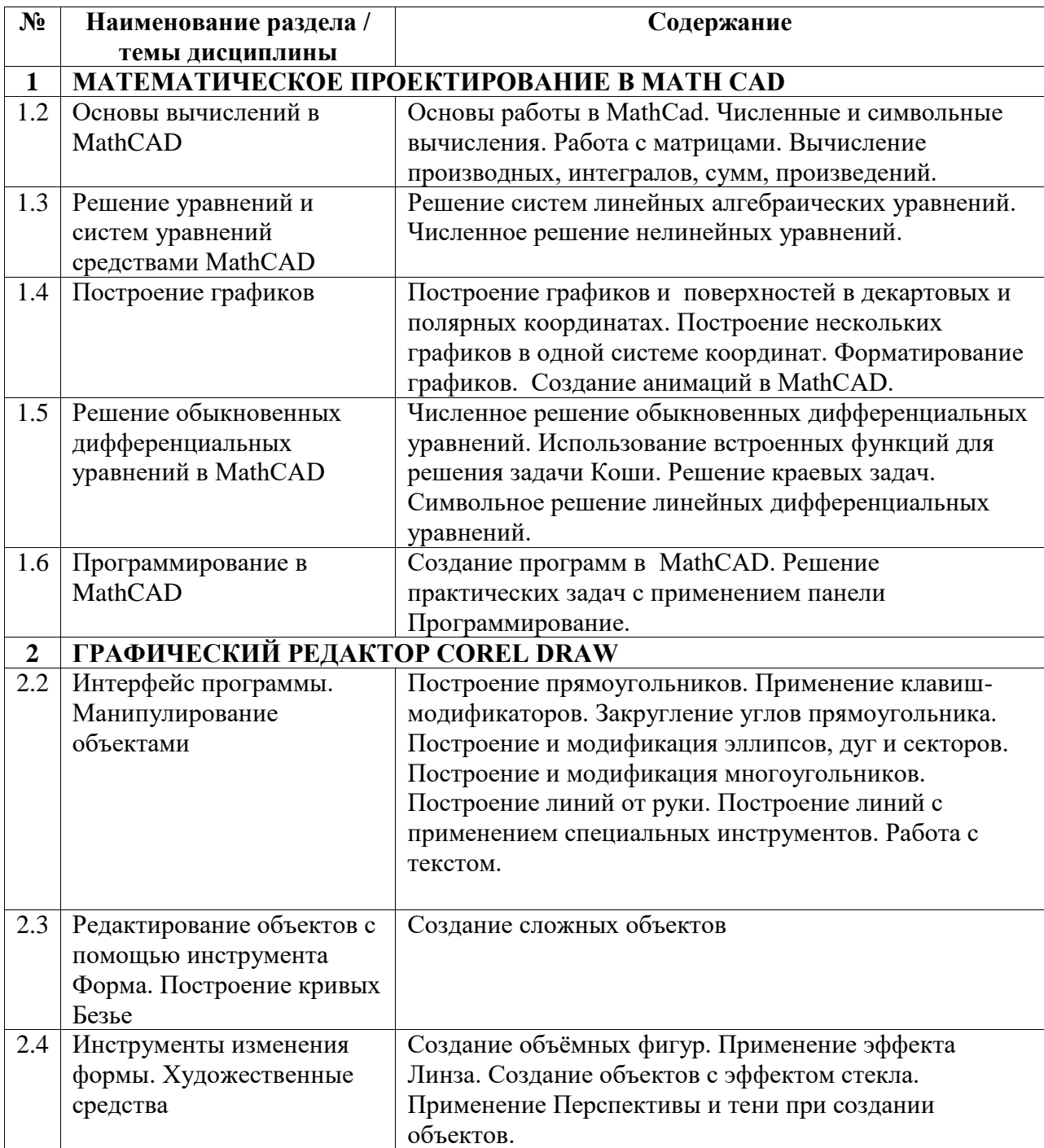

### <span id="page-6-0"></span>**5. Учебно-методическое обеспечение для самостоятельной работы обучающихся по дисциплине (модулю)**

Качество и глубина освоения материала по изучаемой дисциплине неразрывно связаны с чёткой организацией и эффективностью самостоятельной работы студентов (СРС). Цель самостоятельной работы студента – осмысленно и самостоятельно работать сначала с учебным материалом, затем с научной информацией, заложить основы самоорганизации и

самовоспитания с тем, чтобы привить умение в дальнейшем непрерывно повышать свою профессиональную квалификацию.

Самостоятельная работа студентов при изучении курса включает в себя следующие виды деятельности:

1) подготовка к лекциям и лабораторным занятиям;

2) самостоятельное изучение отдельных вопросов курса;

4) подготовка к промежуточному и итоговому контролю знаний.

Для максимального усвоения дисциплины рекомендуется ведение конспекта и глоссария, чтение и анализ лекционного материала. В период подготовки к лекционным занятиям главное – научиться методам самостоятельного умственного труда, сознательно развивать свои творческие способности и овладевать навыками творческой работы. Для этого необходимо строго соблюдать дисциплину учебы и поведения. Четкое планирование своего рабочего времени и отдыха является необходимым условием для успешной самостоятельной работы. В процессе подготовки к практическим занятиям, студентам необходимо обратить особое внимание на самостоятельное изучение рекомендованной учебно-методической (а также научной и популярной) литературы. Самостоятельная работа с учебниками, учебными пособиями, научной, справочной и популярной литературой, материалами периодических изданий и Интернета, статистическими данными является наиболее эффективным методом получения знаний, позволяет значительно активизировать процесс овладения информацией, способствует более глубокому усвоению изучаемого материала, формирует у студентов свое отношение к конкретной проблеме.

Предполагается, что, прослушав лекцию, студент ознакомится с рекомендованной литературой из основного списка, затем обратится к источникам, указанным в библиографических списках изученных книг, осуществит поиск и критическую оценку материала в сети. Рекомендуется разобрать примеры составления математических программ и способы работы с инструментами.

По представленной дисциплине самостоятельная работа обучаемых предполагает выработку навыков практической работы по темам:

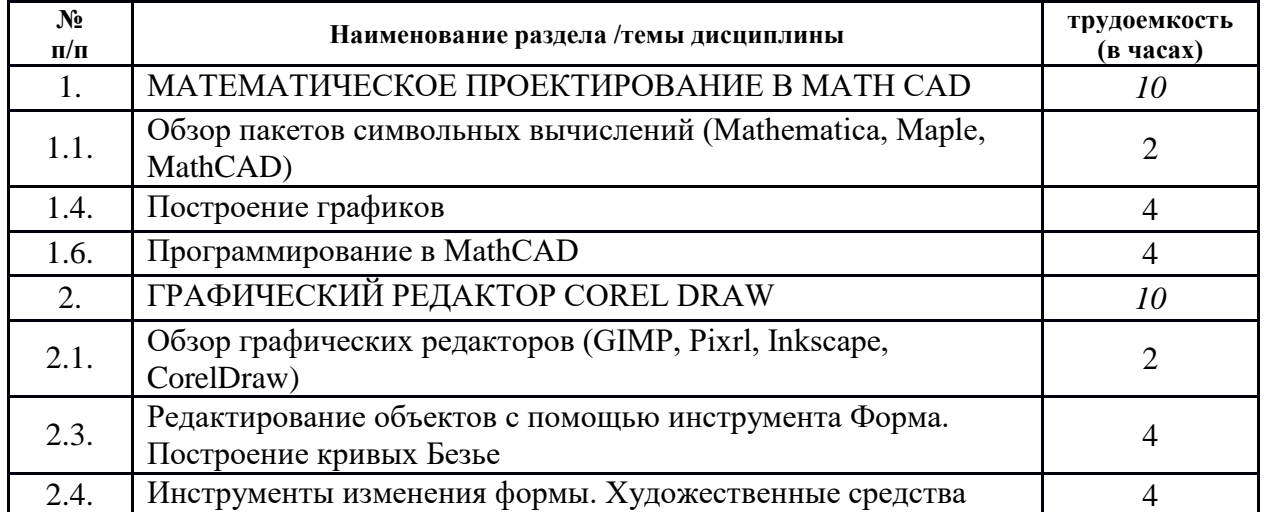

#### <span id="page-8-0"></span>**6. Учебно-методическое и информационное обеспечение дисциплины (модуля)**

# <span id="page-8-1"></span>**6.1. Перечень учебной литературы, необходимой для освоения дисциплины (модуля)**

## **Основная учебная литература:**

- 1. Мурашкин, В.Г. Инженерные и научные расчеты в программном комплексе MathCAD: учебное пособие / В.Г. Мурашкин. - Самара: Самарский государственный архитектурно-строительный университет, 2011. - 84 с. - ISBN 978-5-9585-0439-8; То же [Электронный ресурс]. - URL: http://biblioclub.ru/index.php?page=book&id=143487. (03.06.2023)
- 2. Исакова, А.И. Основы информационных технологий: учебное пособие / А.И. Исакова; Министерство образования и науки Российской Федерации. - Томск: ТУСУР, 2016. - 206 с.: ил. - Библиогр.: с.197-198.; То же [Электронный ресурс]. - URL: http://biblioclub.ru/index.php?page=book&id=480808. (03.06.2023)

#### **Дополнительная учебная литература:**

- 1. Дьяконов, В.П. Новые информационные технологии [Электронный ресурс]: учебник / В.П. Дьяконов. — Электрон. дан. — Москва: СОЛОН-Пресс, 2008. — 640 с. — Режим доступа: https://e.lanbook.com/book/13691. (03.06.2023).
- 2. Грошев, А.С. Информатика [Электронный ресурс] : учебник / А.С. Грошев, П.В. Закляков. — Электрон. дан. — Москва: ДМК Пресс, 2014. — 592 с. — Режим доступа: https://e.lanbook.com/book/50569. (03.06.2023).

<span id="page-8-2"></span>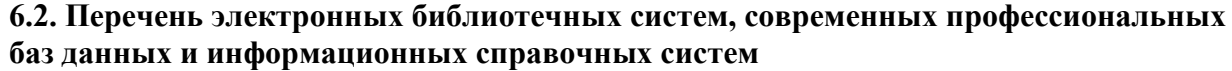

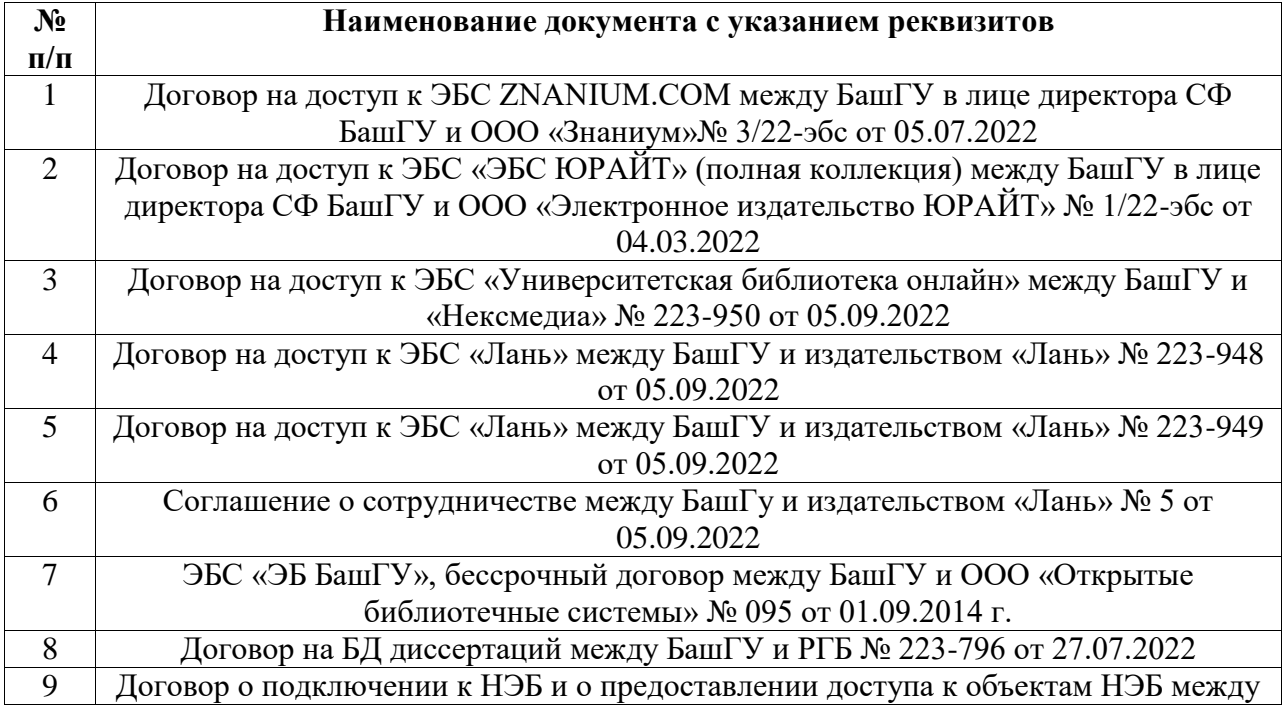

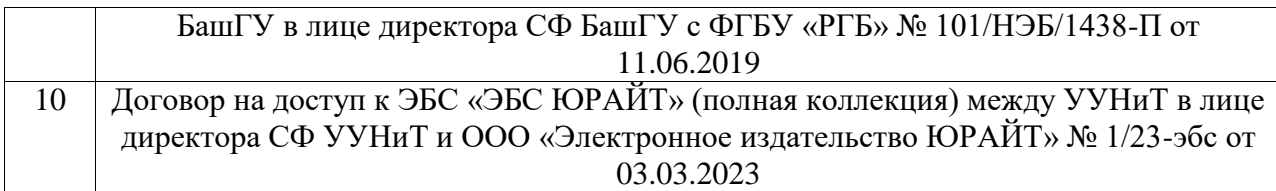

## **Перечень ресурсов информационно-телекоммуникационной сети «Интернет» (далее сеть «Интернет»)**

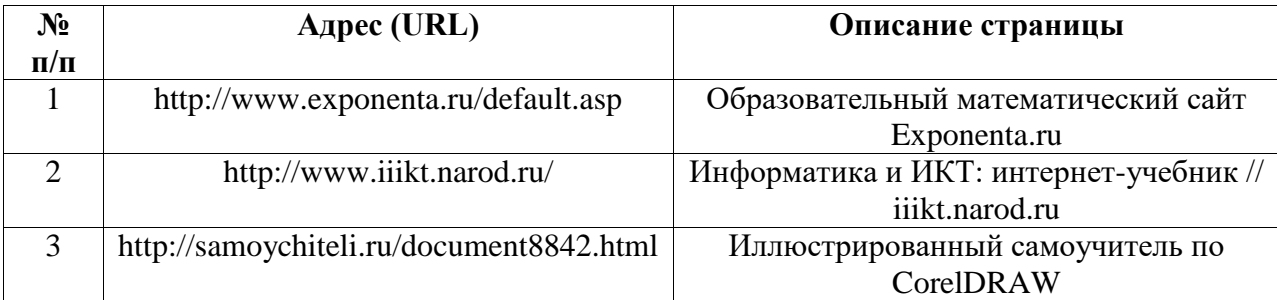

### <span id="page-9-0"></span>**6.3. Перечень лицензионного и свободно распространяемого программного обеспечения, в том числе отечественного производства**

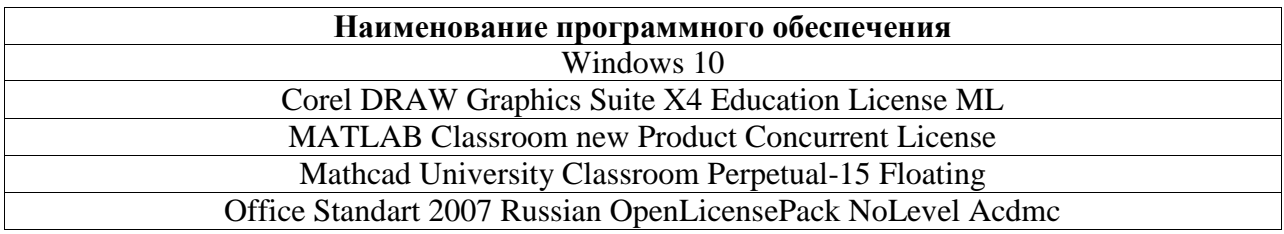

### <span id="page-9-1"></span>**7. Материально-техническая база, необходимая для осуществления образовательного процесса по дисциплине (модулю)**

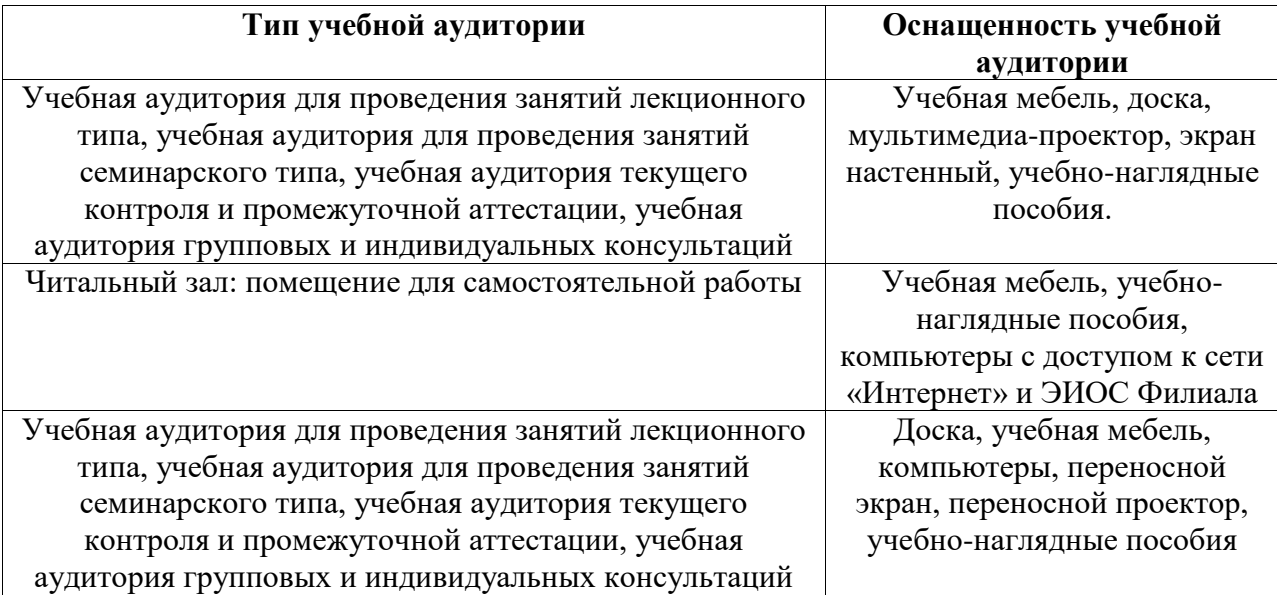